**股票代码-股识吧**

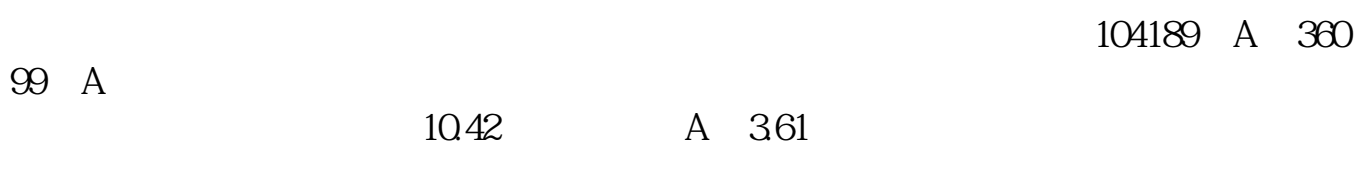

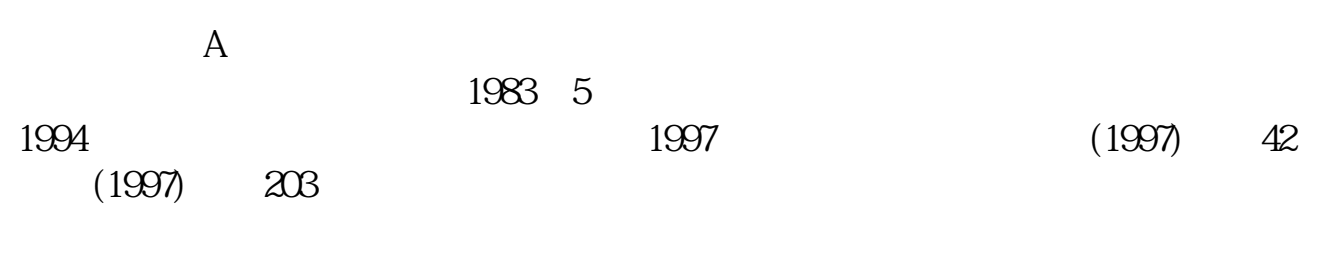

1997 5 12 (1997)68

GSYH

 $601398$ 

 $\infty$  and  $\infty$  and  $\infty$  $6$  $[01038]$  A 10000  $\begin{array}{cccccc}\n 00001. \text{HK} & 135.400 & 2.800 & 2.03\% & 2.022 & 06 & 06 & 16 & 00 & 00 & 463.80 \\
63467 & & 0 & 3136.00 & 0 & 138.900 & 138.900 & 0 & 0\n\end{array}$ 

**八、新希望集团的股票代码是多少?**

135.300 138.200 0.000 2.60% 4637970

 $3136.09($  )  $138.900$   $138.900$ <br>0  $2.60%$   $4637970$   $136.843$ 

 $\sim$   $\sim$  000001

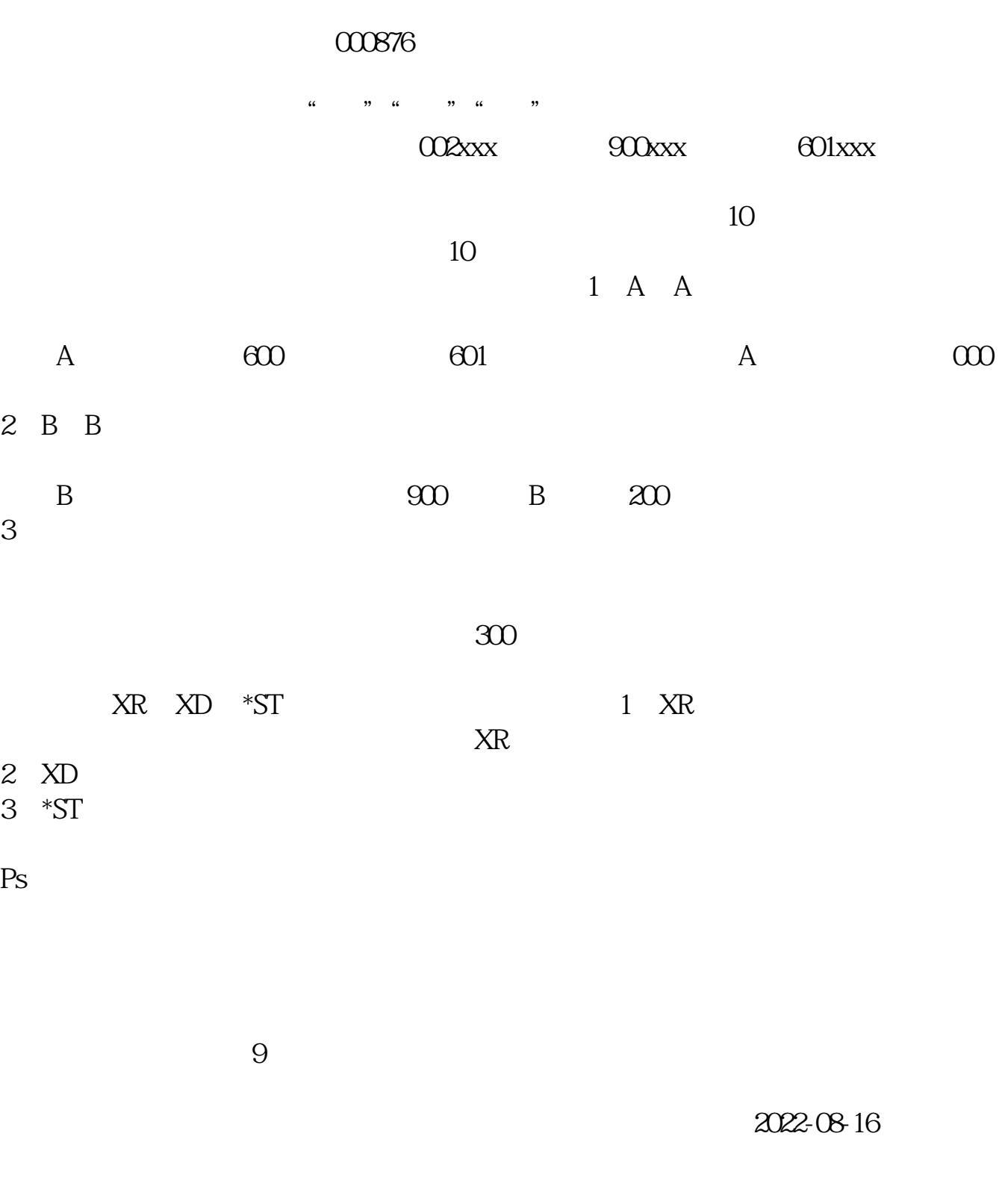

**九、知道股权代码如何查询是不是上市公司(股权代码:204676**

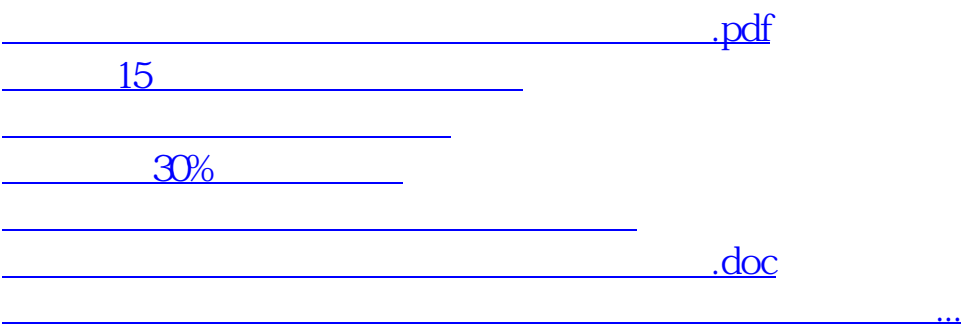

<https://www.gupiaozhishiba.com/read/46092785.html>